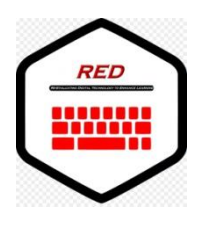

**Re-Evaluating Digital Technology to Enhance Learning**

## **Lesson Plan**

**Lesson Title:** Data types (Computer science)

**Lesson Duration:** 30 Minutes

**Level:** 9

**Student Age Range:** 14-15

**Learning Style(s) of Students:**

**Additional Student Information:** Optional Lesson (Students choose this lesson)

**Digital Technology Hardware Required:** Touchscreen and interactive board, Smart Phones or PCs, Internet connection

**Digital Technology Software Required:** Online programming editor (e.g. replit.com, onlinegdb.com), any program to create Scorm Packeges (e.g. Lumi(h5p), Ispring suit, learningapps.com(web2.0 tool)

**Other Equipment Required:** Turkish National Education information and communication network

**Lesson Plan:**

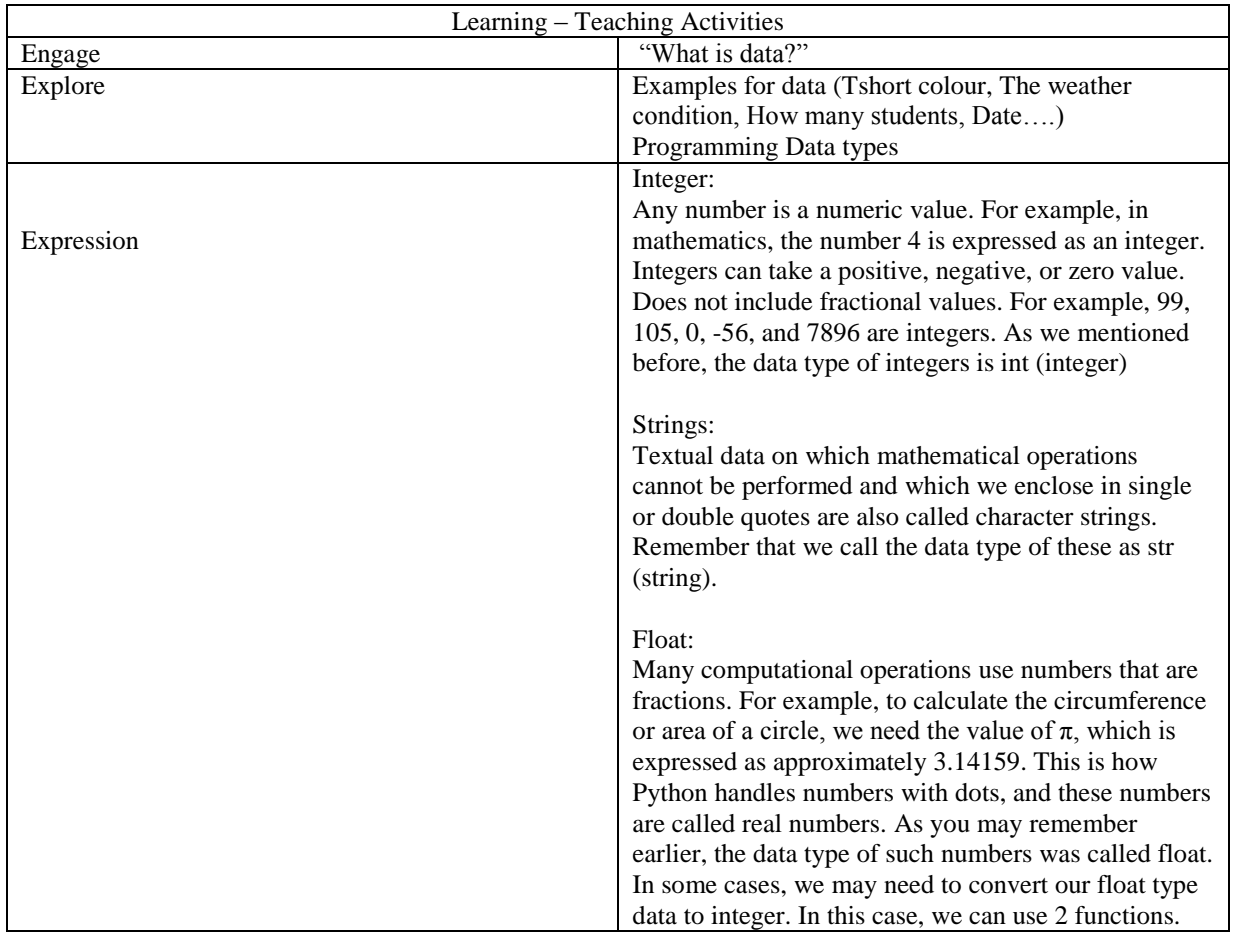

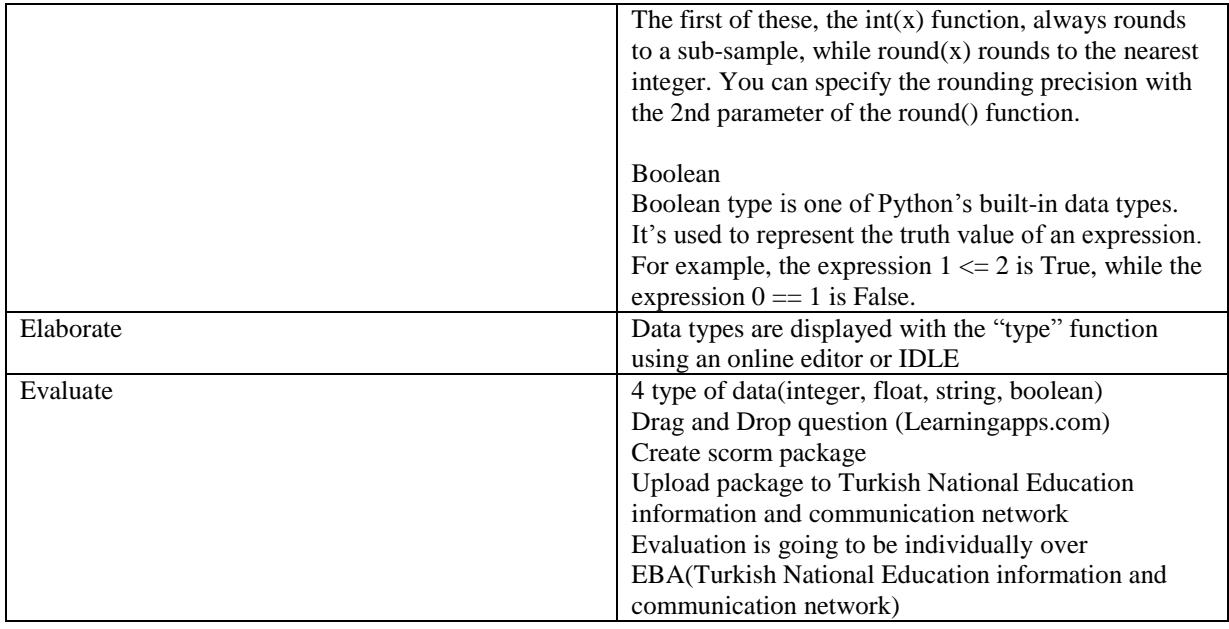